# Python meets systems neuroscience: affordable, scalable and open-source electrophysiology in awake, behaving rodents

Narendra Mukherjee<sup>¶</sup>\*, Joseph Wachutka<sup>¶</sup>, Donald B Katz<sup>‡§</sup>

✦

**Abstract**—In-vivo electrophysiology, the recording of neurons in the brains of awake, behaving animals, is currently undergoing paradigm shifts. There is a push towards moving to open-source technologies that can: 1) be adjusted to specific experiments; 2) be shared with ease; and 3) more affordably record from larger numbers of electrodes simultaneously. Here we describe our construction of a system that satisfies these three desirable properties using the scientific Python stack and Linux. Using a Raspberry Pi to control experimental paradigms, we build a completely open-source, HDF5-based analysis (spike sorting) toolkit in Python. This toolkit can be easily parallelized and scales to incorporate increasing electrode counts and longer recordings. Our rig costs about \$5000, an order of magnitude less than many comparable commercially available electrophysiology systems.

**Index Terms**—in-vivo electrophysiology, Python, open-source, HDF5, spike sorting

#### **Introduction**

The process of recording neural activity in awake, behaving animals (in-vivo extracellular electrophysiology, hereafter 'ephys') is key in systems neuroscience to understanding how the brain drives complex behaviors. Typically, this process involves voltage recordings from bundles of microwire electrodes (10-20 microns in diameter) surgically implanted into the brain regions of interest. Across hundreds of papers, ephys has increased our understanding of brain systems, function and behavior in a wide range of animal species from invertebrates (locusts and grasshoppers – [\[SJL03\]](#page-7-0) [\[BHS15\]](#page-6-0)) to fishes  $[CAK^+16]$  $[CAK^+16]$ , birds  $[LIMP^+16]$  $[LIMP^+16]$ , rodents  $[JFS<sup>+</sup>07]$  $[JFS<sup>+</sup>07]$  and primates [\[GMHL05\]](#page-7-4). Ephys in awake, behaving animals provides an unprecedented view of the complex and highly variable neural dynamics that underlie accurate behavioral responses. It provides a unique degree of resolution at both the spatial and temporal (sub-millisecond) scales, yielding insights into brain structure and function ranging from the cellular [\[HB01\]](#page-7-5) to the systems [\[HRB14\]](#page-7-6) [\[GTJ99\]](#page-7-7) levels.

The world of ephys hardware and software has classically been dominated by proprietary and closed-source technologies. These closed-source designs are, by default, not easily modifiable to suit specific experimental circumstances, and, like any closedsource technology, go against the philosophy of open science [\[SHNV15\]](#page-7-8). It is also harder for other investigators to replicate experimental results obtained by the use of such proprietary software, given that most calculations and operations happen *under-the-hood*, with underlying algorithms either being opaque or not technically accessible to researchers of all skill levels [\[IHGC12\]](#page-7-9). Furthermore, proprietary ephys hardware and software is prohibitively expensive, and poses a high 'barrier to entry' for neuroscientists starting to set up their laboratories or working under tight budgetary constraints in smaller schools — particularly those in nations in which research funding is scarce. Finally, the use of closed-source technologies has ensured that ephys hardware and software packages are slow to change. In fact, dominant ephys technology has been virtually unchanged for the last 20 years despite the fact that electronics and computing technology have taken giant strides forward in that time.

With reproducible and affordable science in mind, some ephys laboratories have recently started to explore open source ephys hardware and software [\[SHNV15\]](#page-7-8). The possible value of this move is manifold: new ephys hardware and software, apart from being open-source, affordable and reproducible, can easily 'scale' with growing experiment and data sizes. It is, therefore, much easier with open-source technology to follow the trend in modern ephys towards increasing 'channel counts' - recording from hundreds, or even thousands, of electrodes implanted in several different brain regions to better understand the inter-regional coordination that underlies brain function and animal behavior.

In this paper, we describe a completely open-source, Pythonbased hardware and software setup that we are currently using to study the role of gustatory (taste) cortex in taste-related learning and behavior in rats. We use a Raspberry Pi based system to coordinate the various stimulus control needs of our experiments. This includes the delivery of precise amounts of taste solutions to the animals [\[KSN02\]](#page-7-10) and the optogenetic perturbation of the firing of neurons in the taste cortex with laser sources [\[LMRK16\]](#page-7-11) [\[Pas11\]](#page-7-12). To handle the ephys signals, we use chips from [Intan](http://intantech.com/RHD2000_evaluation_system.html) Technologies and a HDF5 and Python-based software setup for spike [sorting](http://www.scholarpedia.org/article/Spike_sorting) (picking out action potentials from individual neurons) [\[Lew98\]](#page-7-13) and analysis.

*<sup>\*</sup> Corresponding author: [narendra@brandeis.edu](mailto:narendra@brandeis.edu)*

*<sup>¶</sup> Graduate Program in Neuroscience, Brandeis University, Waltham, MA, USA*

*<sup>‡</sup> Department of Psychology, Brandeis University, Waltham, MA, USA*

*<sup>§</sup> Volen National Center for Complex Systems, Brandeis University, Waltham, MA, USA*

*Copyright © 2017 Narendra Mukherjee et al. This is an open-access article distributed under the terms of the Creative Commons Attribution License, which permits unrestricted use, distribution, and reproduction in any medium, provided the original author and source are credited.*

Starting with a brief description of the hardware we have constructed to control experimental paradigms, we will focus on describing the computations involved at every step of our spike sorting toolchain, highlighting software principles that make such an analysis setup: 1) scale with increased channel counts and longer recordings; and 2) easily parallelized on computing environments. Traditionally, manual approaches, closed-source software and heuristics abound in the electrophysiologist's spike sorting toolchain - these are time-consuming, error-prone and hard to replicate in a principled manner  $[WBVI^+04]$  $[WBVI^+04]$ . We automate several key steps of the spike sorting pipeline with algorithms that have been suggested elsewhere [\[QNBS04\]](#page-7-15) [\[FMK96\]](#page-7-16) and describe the accessibility and ease-of-use that the scientific Python stack offers to electrophysiologists. Finally, we demonstrate the use of this system to record and analyze ephys data from 64 electrodes simultaneously in the taste cortex of rodents and point out future directions of improvement keeping the modern ephys experiment in mind.

### **Animal care, handling and surgeries**

We use adult, female Long-Evans rats (300-325g) and adult mice (15-20g) in our experiments. They are prepared with surgically implanted bundles of microwire electrodes bilaterally in the gustatory (taste) cortex and intra-oral cannulae (IOCs) behind the cheek for delivering taste solutions. All animal care and experiments comply with the Brandeis University Institutional Animal Care and Use Committee (IACUC) guidelines. For more details on experimental protocols, see [\[SMV](#page-7-17)+16].

#### **Raspberry Pi based behavior control system**

We use a Raspberry Pi running [Ubuntu-MATE](http://ubuntu-mate.org/raspberry-pi) to weave together the various behavioral paradigms of our experiments. This includes 1) delivering precise amounts of taste solutions to the animals via pressurized solenoid valves, 2) measuring the animals' licking responses with an analog-to-digital converter (ADC) circuit and 3) controlling laser sources for optogenetic perturbation. Most of these steps involve controlling the digital I/O pins (DIO) of the Pi – the Rpi.GPIO package provides convenient functions:

```
import RPi.GPIO as GPIO
```

```
The BOARD mode allows referring to the GPIO pins
# by their number on the board
GPIO.setmode(GPIO.BOARD)
 Set port 1 as an output
GPIO.setup(1, GPIO.OUT)
# Send outputs to port 1
GPIO.output(1, 1)
GPIO.output(1, 0)
```
# **Electrode bundles and microdrives**

We build electrode bundles with 32 nichrome-formvar microwires (0.0015 inch diameter, from [a-msystems\)](https://www.a-msystems.com/), a 200  $\mu$  fiber for optogenetics (optionally), and 3D printed microdrives. Our custom built drives cost about \$50 and their designs are freely available for use and modification at the [Katz](https://sites.google.com/a/brandeis.edu/katzlab/technology) lab website.

# **Electrophysiology hardware**

We use an open-source ephys recording system from [Intan](http://intantech.com/RHD2000_evaluation_system.html) Technologies for neural recordings. The RHD2000 series ephys recording headstages connect to electrode bundles implanted in the animal's brain and contain 32-128 amplifiers and ADCs. The Intan data acquisition system offers an open-source C++ based graphical interface that can record up to 512 electrodes (4 headstages) simultaneously at sampling rates of up to 30kHz/channel. This recording system is relatively robust to AC noise, because the electrode signals are digitized right on the headstage itself, but we additionally encase the animal's behavior and recording chamber in a Faraday cage constructed with standard aluminum insect netting.

## **Electrophysiology in systems neuroscience**

In-vivo ephys is unique in systems neuroscience in the temporal and spatial view it provides into the role of the brain in generating accurate behavioral responses. Ephys typically involves the placement of a bundle  $[SMV^+16]$  $[SMV^+16]$  or spatially structured [array](https://en.wikipedia.org/wiki/Multielectrode_array)  $[WRL+15]$  $[WRL+15]$  of electrodes in a brain region of interest. After the animal recovers from the surgical implantation of electrodes, its behavior in tightly controlled experimental paradigms is correlated with neural activity in the brain region being recorded from. The study of sensory systems (vision, somatosensation, olfaction, taste, etc) in the brain, for instance, involves an awake, behaving animal experiencing different sensory stimuli while ephys recordings are performed in the corresponding sensory cortex (or other involved regions). In addition, ephys electrodes are often implanted in multiple brain regions in the same animal in order to understand the role of inter-regional coordination in the animal's behavior.

In our lab, we study taste processing in adult mice and rats - Figure [1](#page-1-0) shows a typical experimental setup. We surgically implant bundles of 64 microwire electrodes bilaterally (32 wires in each hemisphere) in the taste cortex (among many other regions). Our basic experimental paradigm involves the animal tasting solutions of different kinds (sweet - sucrose, salty - NaCl or bitter - quinine, for instance) while its behavioral responses to the tastes are being recorded [\[LMRK16\]](#page-7-11). All this while, we record electrical activity in the taste cortex using the implanted electrodes and eventually try to understand the animals behavior in the light of the activity of the neurons being recorded from.

<span id="page-1-0"></span>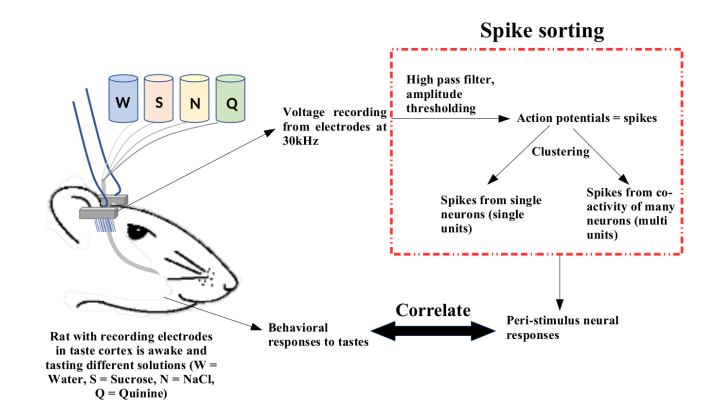

*Fig. 1: An example of a sensory systems experimental setup. The animal (rodent, primate, etc) experiences sensory stimuli (taste, in this case) while cortical (or other) neurons are being recorded. Eventually, the activity of the recorded population of neurons (also called units) is analyzed in the context of the animal's behavioral responses.*

The essential step in the analysis of ephys data, therefore, is to isolate (and identify) the activity of single neurons from the raw voltage recordings from the implanted electrodes. As shown in Figure [1,](#page-1-0) this involves high-pass filtering of the raw voltage signals (see next section for more details) to identify putative action potentials (or '*spikes*'). These spikes can originate either from a single neuron or multiple neurons. We thus need to sort them into groups, based on how they are inferred to originate (spikes inferred to be from single neurons are called '*single units*' and those from multiple neurons are called '*multi units*'). This entire pipeline is, therefore, called '*spike sorting*'. Typically, we are able to isolate 10-40 neurons from our recordings with 64 electrodes - we then go on to correlate the responses of this population of recorded units with the animal's behavior in our experimental paradigms (see [\[SMV](#page-7-17)+16], [\[LMRK16\]](#page-7-11) as examples, and Figure [1\)](#page-1-0).

# **Scientific Python stack for data analysis – spike sorting**

The recent push in ephys experiments towards increased channel counts and longer recordings poses significant data handling and analysis challenges. Each of the implanted electrodes needs to be sampled at frequencies in the range of 20-30kHz if it is to clearly render action potentials (the signature binary voltage waveforms, about 1ms in duration, that neurons produce when active – also called '*spikes*', hence the name '*spike sorting*'). In our experiments, we sample signals coming from 64 electrodes at 30kHz for up to 2 hours, generating datasets that total 10-30GB in size. Datasets of such sizes cannot be loaded into memory and processed in serial – there is evidently a need to convert the data to a format that allows access to specific parts of the data and can support a parallel computing framework.

The Hierarchical Data Format (HDF5) is ideal for dealing with such big numerical datasets. We use the [Pytables](http://www.pytables.org/) package to build, structure and modify HDF5 files at every point in our spike sorting and analysis toolchain. Pytables allows data to be stored and extracted from HDF5 files in the convenient form of [numpy](https://docs.scipy.org/doc/numpy-1.12.0/reference/generated/numpy.array.html) arrays. We decided to use individual electrodes as storage and computation splits, storing the voltage recording from each electrode as a separate array in the HDF5 file with its analysis assigned to a separate process.

We adopt a semi-supervised approach to spike sorting, starting with a (parallelized) set of automated filtering and clustering steps that can be fine-tuned by the experimenter (who presumably comes equipped with expert knowledge about action potential shapes actually observed in the brain). Our setup therefore involves 3 distinct steps (all the code is available on [Github\)](https://github.com/narendramukherjee/blech_clust):

- 1) Pre-processing (blech\_clust.py) Constructs a HDF5 file post-experiment with the raw binary data recorded by the Intan system, acquires the clustering parameters from the user and creates a shell file that runs the actual processing step in parallel.
- 2) Processing (blech\_process.py) Runs filtering and clustering steps on the voltage data from every electrode and plots out the results.
- 3) Post-processing (blech\_post\_process.py) Removes raw recordings from the HDF5 file and compresses it, and then allows the user to sieve out real spikes from the putative spikes plotted in step 2.

# **Pre-processing**

The pre-processing starts by building a HDF5 file for the ephys dataset with separate nodes for raw neural electrodes, digital inputs and outputs. This structuring of different aspects of the data into separate nodes is a recurrent feature of our toolchain. The Pytables library provides a convenient set of functions for this purpose:

```
# modified from blech_clust.py
import tables
# Create hdf5 file, and make group for raw data
hf5 = tables.open_file(hdf5_name[-1]+'.h5', 'w',
          title = hdf5_name[-1])# Node for raw electrode data
hf5.create_group('/', 'raw')
# Node for digital inputs
hf5.create_group('/', 'digital_in')
#Node for digital outputs
hf5.create_group('/', 'digital_out')
hf5.close()
```
We have set up Pytables *extendable arrays* (EArrays) to read the electrode and digital input data saved by the Intan system. Extendable arrays are akin to standard Python lists in the sense that their size can be 'extended' as data is appended to them – unlike lists, however, they are a homogeneous data class and cannot store different types together. The Intan system saves all the data as integers in binary files and therefore, EArrays of type int (defined by IntAtom in Pytables) are perfect for this purpose. These EArrays can be constructed and filled as follows:

```
# Modified from create_hdf_arrays() in read_file.py
# Open HDF5 file with read and write permissions - r+
hf5 = tables.open_file(file_name, 'r+')
# 2 ports/headstages each with 32
# electrodes in our experiments
n_{electrodes} = len(ports) *32# All the data is stored as integers
atom = tables.IntAtom()
# Create arrays for neural electrodes
for i in range(n_electrodes):
    el = hf5.create_earray('/raw',
                            'electrode%i' % i,
                            atom, (0,))
hf5.close()
# Modified from read_files() in read_file.py
# Open HDF5 file with read and write permissions - r+
hf5 = tables.open_file(file_name, 'r+')
```

```
# Fill data from electrode 1 on port A
# Electrode data are stored in binary files
# as 16 bit signed integers
# Filenames of binary files as defined
# by the Intan system
data = np.fromfile('amp-A-001.dat',
                   dtype = np.dtype('int16'))
hf5.flush()
```
hf5.close()

To facilitate the spike sorting process, we use the [easygui](http://easygui.readthedocs.io/en/master/) package to integrate user inputs through a simple graphical interface. Fi-nally, we use GNU [Parallel](https://www.gnu.org/software/parallel/) [\[Tan11\]](#page-7-19) to run filtering and clustering on every electrode in the dataset in a separate process. GNU Parallel is a great parallelization tool on .nix systems, and allows us to: 1) assign a minimum amount of RAM to every process and 2) resume failed processes by reading from a log file.

#### **Processing**

The voltage data from the electrodes are stored as signed integers in the HDF5 file in the pre-processing step – they need to be converted into actual voltage values (in microvolts) as floats. The datasheet of the Intan [RHD2000](http://intantech.com/files/Intan_RHD2000_series_datasheet.pdf) system gives the transformation as:

$$
voltage(\mu V) = 0.195 * voltage(int)
$$

Spikes are high frequency events that typically last for 1-1.5 ms – we therefore remove low frequency transients by bandpass filtering the data in 300-3000 Hz using a 2-pole Butterworth filter as follows:

```
# Modified from get_filtered_electrode()
# in clustering.py
from scipy.signal import butter
from scipy.signal import filtfilt
m, n = butter(2, [300.0/(sampling_rate/2.0),
              3000.0/(sampling_rate/2.0)],
              btype = 'bandpass')
filt_el = filtfilt(m, n, el)
```
Depending on the position of the electrode in relation to neurons in the brain, action potentials appear as transiently large positive or negative deflections from the mean voltage detected on the electrode. Spike sorting toolchains thus typically impose an amplitude threshold on the voltage data to detect spikes. In our case (i.e., cortical neurons recorded extracellularly with microwire electrodes), the wide swath of action potentials appear as negative voltage deflections from the average – we therefore need to choose segments of the recording that go *below* a predefined threshold. The threshold we define is based on the median of the electrode's absolute voltage (for details, see [\[QNBS04\]](#page-7-15)):

```
# Modified from extract_waveforms() in clustering.py
m = np.mean(filt_el)
th = 5.0*np.median(np.abs(filt_el)/0.6745)
pos = np.where(filt_cl \le m - th)[0]
```
We treat each of these segments as a '*putative spike*'. We locate the minimum of each segment and slice out 1.5ms (0.5ms before the minimum, 1ms after  $= 45$  samples at 30kHz) of data around it. These segments, having been recorded digitally, are eventually approximations of the actual analog signal with repeated samples. Even at the relatively high sampling rates that we use in our experiments, it is possible that these segments are significantly 'jittered' in time and their shapes do not line up exactly at their minima due to sampling approximation. In addition, due to a variety of electrical noise that seeps into such a recording, we pick up a large number of segments that have multiple troughs (or minima) and are unlikely to be action potentials. To deal with these issues, we 'dejitter' the set of potential spikes by interpolating their shapes (using scipy.interpolate.interp1d), up-sampling them 10 fold using the interpolation, and finally picking just the segments that can be lined up by their unique minimum.

This set of 450-dimensional putative spikes now needs to be sorted into two main groups: one that consists of actual action potentials recorded extracellularly and the other that consists of noise (this is high-frequency noise that slips in despite the filtering and amplitude thresholding steps). In addition, an electrode can record action potentials from multiple neurons - the group consisting of real spikes, therefore, needs to be further sorted into one or more groups depending upon the number of neurons that were recorded on the electrode. We start this process by first splitting up the set of putative spikes into several *clusters* by fitting a Gaussian Mixture Model (GMM) [\[Lew98\]](#page-7-13). GMM is an unsupervised clustering technique that assumes that the data originate from several different groups, each defined by a Gaussian distribution (in our case over the 450 dimensions of the putative spikes). Classifying the clusters that the GMM picks as noise or real spikes is eventually a subjective decision (explained in the post-processing section). The user picks the best solution with their expert knowledge in the manual part of our semi-automated spike sorting toolchain (which is potentially time cosuming for recordings with large numbers of electrodes, see *Discussion* for more details).

Each putative spike waveform picked by the procedure above consists of 450 samples after interpolation – there can be more than a million such waveforms in a 2 hour recording from each electrode. Fitting a GMM in such a high dimensional space is both processor time and memory consuming (and can potentially run into the [curse-of-dimensionality\)](https://en.wikipedia.org/wiki/Curse_of_dimensionality). We therefore reduce the dimensionality of the dataset by picking the first 3 components produced through principal component analysis (PCA) [\[BS14\]](#page-7-20) using the scikit-learn package  $[PVG^+11]$  $[PVG^+11]$ . These principal components, however, are known to depend mostly on the amplitudeinduced variance in shapes of recorded action potential waveforms – to address this possibility, we scale each waveform by its energy (modified from [\[FMK96\]](#page-7-16)), defined as follows, before performing the PCA:

$$
Energy = \frac{1}{n} \sqrt{\sum_{i=1}^{450} X_i^2}
$$

where  $X_i = i^{th}$  component of the waveform

Finally, we feed in the energy and maximal amplitude of each waveform as features into the GMM in addition to the first 3 principal components. Using scikit-learn's GMM API, we fit GMMs with cluster numbers varying from 2 to a user-specified maximum number (usually 7 or 8). Each of these models is fit to the data several times (usually 10) and the best fit is chosen according to the Bayesian Information Criterion (BIC) [\[BK10\]](#page-7-22).

The clustering results need to be plotted for the user to be able to pick action potentials from the noise in the post-processing step. The most important in these sets of plots are the actual waveforms of the spikes clustered together by the GMM and the distribution of their inter-spike-intervals (ISIs) (more details in the post-processing step). Plotting the waveforms of the putative spikes in every cluster produced by the GMM together, however, is the most memory-expensive step of our toolchain. Each putative spike is 1.5ms (or 45 samples) long, and there can be tens of thousands of spikes in every cluster (see Figures [2,](#page-4-0) [3\)](#page-5-0). For a 2 hour recording with 64 electrodes, the plotting step with matplotlib [\[Hun07\]](#page-7-23) can consume up to 6GB of memory although the PNG files that are saved to disk are only of the order of 100KB. High memory consumption during plotting also limits the possibility of applying this spike sorting framework to recordings that are several hours long – as a potential substitute, we have preliminarily set up a live plotting toolchain using **[Bokeh](http://bokeh.pydata.org/en/latest/docs/dev_guide.html)** that can be used during the post-processing step. We are currently trying to work out a more memory-efficient plotting framework, and any suggestions to that end are welcome.

#### **Post-processing**

Once the parallelized processing step outlined above is over, we start the post-processing step by first deleting the raw electrode recordings (under the 'raw' node) and compressing the HDF5 file using [ptrepack](http://www.pytables.org/usersguide/utilities.html) as follows:

```
# Modified from blech_post_process.py
hf5.remove_node('/raw', recursive = True)
# Use ptrepack with compression level = 9 and
# compression library = blosc
os.system("ptrepack --chunkshape=auto --propindexes
          --complevel=9 --complib=blosc " + hdf5_name
          + " " + hdf5_name[:-3] + "_repacked.h5")
```
The logic of the post-processing step revolves around allowing the user to look at the GMM solutions for the putative spikes from every electrode, pick the solution that best splits the noise and

<span id="page-4-0"></span>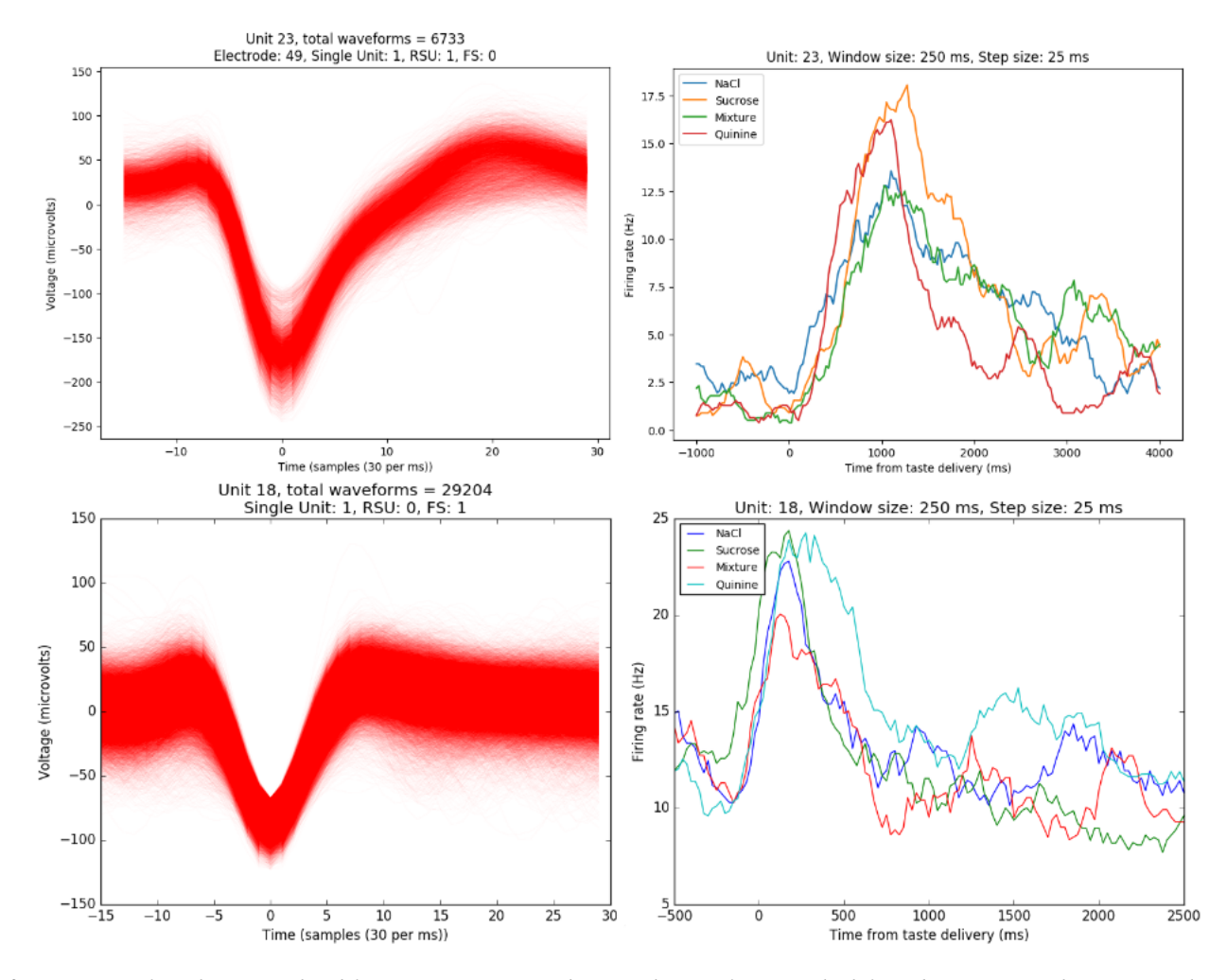

*Fig. 2: Two types of single units isolated from taste cortex recordings. Spike waveforms on the left, and responses to the taste stimuli on the right. Top-left: Spikes waveforms of a regular spiking unit (RSU) - 45 samples (1.5ms) on the time/x axis. Note the 2 inflection points as the spikes go back to baseline from their minimum - this is characteristic of the shape of RSUs. RSUs represent the activity of excitatory cortical pyramidal neurons on ephys records - these spikes are slow and take about 1ms (20-30 samples) to go back up to baseline from their minimum (with 2 inflection points). Bottom-left: Spike waveforms of a fast spiking unit (FS) - 45 samples (1.5ms) on the time/x axis. Compare to the spike waveforms of the RSU in the top-left figure and note that this unit has narrower/faster spikes that take only 5-10 samples (1/3 ms) to go back up to baseline from their minimum. FSs represent the activity of (usually inhibitory) cortical interneurons on ephys records. Top-Right: Peri-stimulus time histogram (PSTH) - Plot of the activity of the RSU around the time of stimulus (taste) delivery (0 on the time/x axis). Note the dramatic increase in firing rate (spikes/second) that follows taste delivery. Bottom-Right: Peri-stimulus time histogram (PSTH) - Plot of the activity of the FS around the time of stimulus (taste) delivery (0 on the time/x axis). Note the dramatic increase in firing rate (spikes/second) that follows taste delivery. Also compare to the PSTH of the RSU in the figure above and note that the FS has a higher firing rate (more spikes) than the RSU. 0.1M Sodium Chloride (NaCl), 0.15M Sucrose, 1mM Quinine-HCl and a 50:50 mixture of 0.1M NaCl and 0.15M Sucrose were used as the taste stimuli.*

spike clusters, and choose the cluster numbers that corresponds to spikes. The GMM clustering step, being unsupervised in nature, can sometimes put spikes from two (or more) separate neurons (with very similar energy-scaled shapes, but different amplitudes) in the same cluster or split the spikes from a single neuron across several clusters. In addition, the actual action potential waveform observed on an electrode depends on the timing of the activity of the neurons in its vicinity – co-active neurons near an electrode can additively produce spike waveforms that have smaller amplitude and are noisier (called 'multi' units) (Figure [3\)](#page-5-0) than single, isolated neurons (called 'single' units, Figure [2\)](#page-4-0). Therefore, we set up utilities to merge and split clusters in the post-processing step – users can choose to merge clusters when the spikes from a single neuron have been distributed across clusters or split (with a GMM

clustering using the same features as in the processing step) a single cluster if it contains spikes from separate neurons.

HDF5, once again, provides a convenient format to store the single and multi units that the user picks from the GMM results. We make a 'sorted\_units' node in the file to which units are added in the order that they are picked by the user. In addition, we make a 'unit\_descriptor' table that contains metadata about the units that are picked – these metadata are essential in all downstream analyses of the activity of the neurons in the dataset. To set up such a table through Pytables, we first need to create a class describing the datatypes that the columns of the table will hold and then use this class as the description while creating the table.

- # Modified from blech\_post\_process.py
- # Define a unit\_descriptor class to be used
- # to add things (anything!) about the sorted

<span id="page-5-0"></span>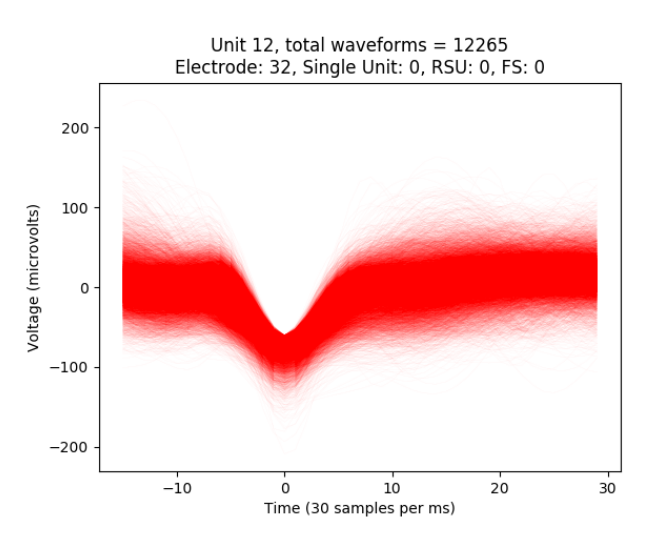

*Fig. 3: A multi unit - 45 samples (1.5ms) on the time/x axis. Compare to the single units in Figure [2](#page-4-0) and note that these spikes have smaller amplitudes and are noisier. Multi units are produced by the co-activity of multiple neurons near the electrode.*

<span id="page-5-1"></span>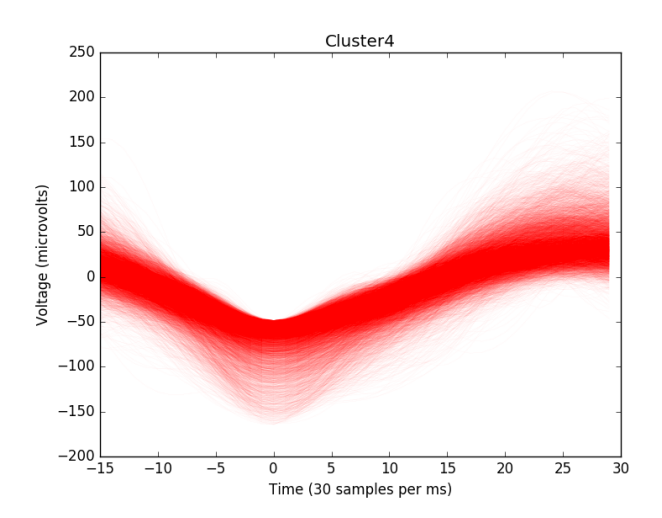

*Fig. 4: A noise cluster - 45 samples (1.5ms) on the time/x axis. This is high frequency noise that seeps in despite the filtering and thresholding steps used in the processing step. Compare to the single units in Figure [2](#page-4-0) and multi unit in Figure [3](#page-5-0) and note that these waveforms are much smoother and do not have the characteristics of a unit.*

```
# units to a pytables table
class UnitDescriptor(tables.IsDescription):
    electrode_number = tables.Int32Col()
    single unit = tables. Int32Col()
    regular_spiking = tables.Int32Col()
    fast_spiking = tables.Int32Col()
# Make a table describing the sorted units.
# If unit_descriptor already exists, just open it up
try:
    table = hf5.create table('/', 'unit descriptor',
                        description = UnitDescriptor)
except Exception:
    table = hf5.root.unit_descriptor
```
Cortical neurons (including gustatory cortical neurons that we record from in our experiments) fall into two major categories – 1) excitatory pyramidal cells that define cortical layers and have

long range connections across brain regions, and 2) inhibitory interneurons that have short range connections. In ephys records, pyramidal cells produce relatively large and slow action potentials at rates ranging from 5-20 Hz (spikes/s) (Figure [2,](#page-4-0) top). Interneurons, on the other hand, have much higher spiking rates (usually from 25-50Hz, and sometimes up to 70 Hz) and much faster (and hence, narrower) action potentials (Figure [2,](#page-4-0) bottom). Therefore, in the unit\_descriptor table, we save the type of cortical neuron that the unit corresponds to in addition to the electrode number it was located on and whether its a single unit. In keeping with classical ephys terminology, we refer to putative pyramidal neuron units as 'regular spiking units (RSU)' and interneuron units as 'fast spiking units (FS)' [\[MCLP85\]](#page-7-24) [\[HLVH](#page-7-25)<sup>+</sup>13]. In addition, anatomically, pyramidal cells are much larger and more abundant than interneurons in cortical regions [\[YEH11\]](#page-7-26)  $[AFY^+13]$  $[AFY^+13]$   $[PTF^+17]$  $[PTF^+17]$  – expectedly, in a typical gustatory cortex recording, 60-70% of the units we isolate are RSUs. This classification of units is in no way restrictive – new descriptions can simply be added to the UnitDescriptor class to account for recordings in a sub-cortical region that contains a different electrophysiological unit.

Apart from the shape of the spikes (look at Figures [2,](#page-4-0) [3,](#page-5-0) [4](#page-5-1) to compare spikes and typical noise) in a cluster, the distribution of their inter-spike-intervals (ISIs) (plotted in the processing step) is another important factor in differentiating single units from multi units or noise. Due to electrochemical constraints, after every action potential, neurons enter a '*refractory period*' - most neurons cannot produce another spike for about 2ms. We, therefore, advise a relatively conservative ISI threshold while classifying single units – in our recordings, we designate a cluster as a single unit only if <0.01% (<1 in 10000) spikes fall within 2ms of another spike.

Finally, we consider the possibility that since the processing of the voltage data from each electrode happens independently in a parallelized manner, we might pick up action potentials from the same neuron on different electrodes (if they are positioned close to each other). We, therefore, calculate '*similarity*' between every pair of units in the dataset – this is the percentage of spikes in a unit that are within 1ms of spikes in a different unit. This metric should ideally be very close to 0 for two distinct neurons that are spiking independently – in our datasets, we consider units that have similarity greater than 20% as the same neuron and discard one of them from our downstream analysis. To speed up this analysis, especially for datasets that have 20-40 neurons each with >10000 spikes, we use [Numba'](http://numba.pydata.org/numba-doc/0.17.0/user/jit.html)s just-in-time compilation (JIT) feature:

```
# Modified from blech units distance.py
from numba import jit
@jit(nogil = True)
def unit distance(this unit times, other unit times):
    this unit counter = 0other_unit_counter = 0
    for i in range(len(this_unit_times)):
            for j in range(len(other_unit_times)):
                    if np.abs(this unit times[i]
                               - other_unit_times[j])
                              \leq 1.0:
                            this unit counter += 1other unit counter += 1
    return this_unit_counter, other_unit_counter
```
# **Discussion**

In-vivo extracellular electrophysiology in awake, behaving animals provides a unique spatiotemporal glimpse into the activity

of populations of neurons in the brain that underlie the animals' behavioral responses to complex stimuli. Recording, detecting, analyzing and isolating action potentials of single neurons in a brain region in an awake animal poses a variety of technical challenges, both at the hardware and software levels. Rodent and primate electrophysiologists have classically used proprietary hardware and software solutions in their experiments – these closed-source technologies are expensive, not suited to specific experimental contexts and hard to adapt to sharing and collaboration. The push towards open, collaborative and reproducible science has spurred calls for affordable, scalable open-source experimental setups. In this paper, we have outlined a Raspberry Pi and scientific Pythonbased solution to these technical challenges and described its successful use in electrophysiological and optogenetic experiments in the taste cortex of awake mice and rats. Our setup can scale as data sizes grow with increasingly longer recordings and larger number of electrodes, and costs ~\$5000 (compared to up to \$100k for a comparable proprietary setup).

Our approach uses the HDF5 data format, which allows us to organize all of the data (and their associated metadata) under specific nodes in the same file. This approach has several advantages over traditional practices of organizing ephys data. Firstly, HDF5 is a widely used cross-platform data format that has convenient APIs in all major programming languages. Secondly, having all the data from an experimental session in the same file (that can be easily compressed – we use ptrepack in the post-processing step) makes data sharing and collaboration easier. Thirdly, HDF5 files allow quick access to desired parts of the data during analysis – as a consequence, larger than memory workflows can easily be supported without worrying about the I/O overhead involved. Lastly, in our setup, we splice the storage and processing of the data by individual electrodes – this allows us to run the processing step in parallel on several electrodes together bringing down processing time significantly.

The standard approach of picking units in ephys studies involves arbitrary, user-defined amplitude threshold on spike waveforms during ephys recordings and manually drawing polygons around spikes from a putative unit in principal component (PC) space. This process is very time consuming for the experimenter and is prone to human errors. Our semi-automated approach to spike sorting is faster and more principled than the standard approach - we automate both these steps of the traditional spike sorting toolchain by using an amplitude threshold that depends on the median voltage recorded on an electrode and clustering putative spikes with a Gaussian Mixture Model (GMM). The user's expertise only enters the process in the last step of our workflow — they label the clusters picked out by the GMM as noise, single unit or multi unit based on the shapes of the spike waveforms and their ISI distributions. As the number of electrodes in an electrophysiological recording is already starting to run into the hundreds and thousands, there is a need to automate this last manual step as well – this can be achieved by fitting supervised classifiers to the units (and their types) picked out manually in a few training datasets. As the waveforms of spikes can depend upon the brain region being recorded from, such an approach would likely have to applied to every brain region separately.

During the pre-processing step, we restrict our setup to pick only *negative* spikes – those in which the voltage deflection goes *below* a certain threshold. While most extracellular spikes will appear as negative voltage deflections (due to the fact that they are being mostly recorded from outside the axons of neurons), sometimes an electrode, depending on the brain region, ends up being close enough to the cell body of a neuron to record positive spikes. Our pre-processing step requires only trivial modifications to include positive deflections '*above*' a threshold as spikes as well.

The use of the HDF5 format and the ease of supporting largerthan-memory workflows allows our toolchain to scale to longer recordings and increased electrode counts. However, as explained previously, plotting all the spike waveforms in a cluster together during the processing step using matplotlib is a major memory bottleneck in our workflow. We are working on still more efficient workarounds, and have devised a live plotting setup with Bokeh (that plots 50 waveforms at a time) that can be used during post processing instead. In addition, recordings running for several hours (or days) have to account for the change in spike waveforms induced by '*electrode drift*' - the electrode moves around in the fluid medium of the brain with time. The live plotting module is potentially useful in such longer recordings as well – it can be used to look at spikes recorded in small windows of time (30 minutes say) to see if their shapes change with time.

We are currently attempting to fold our Python based ephys analysis setup into the format of a Python package that can be used by electrophysiologists (using the Intan recording system) to analyze their data with ease on a shared computing resource or on personal workstations. We think that using the scientific Python stack will make previously hidden *under-the-hood* spike sorting principles clearer to the average electrophysiologist, and will make implementing downstream analyses on these data easier.

### **Acknowledgements**

This work was supported by National Institutes of Health (NIH) grants R01 DC006666-00 and R01 DC007703-06 to DBK. NM was supported by the Howard Hughes Medical Institute (HHMI) International Graduate Fellowship through the duration of this work. The National Science Foundation's (NSF) Extreme Science and Engineering Discovery Environment (XSEDE) supported the computational needs for this work through grant IBN170002 to DBK.

We would like to thank Dr. Francesco Pontiggia for helping us solidify many of our data handling and computing ideas and Dr. Jian-You Lin for being the first independent tester of our toolchain. NM would additionally like to thank Shrabastee Banerjee for providing many hours of insights on statistical and programming ideas and pushing for this work to be written up in the first place.

#### **Declaration of interest**

The authors declare no competing financial interests.

# **REFERENCES**

- <span id="page-6-1"></span>[AFY+13] Kazunori Adachi, Satoshi Fujita, Atsushi Yoshida, Hiroshi Sakagami, Noriaki Koshikawa, and Masayuki Kobayashi. Anatomical and electrophysiological mechanisms for asymmetrical excitatory propagation in the rat insular cortex: In vivo optical imaging and whole-cell patch-clamp studies. *Journal of Comparative Neurology*, 521(7):1598–1613, 2013.
- <span id="page-6-0"></span>[BHS15] Mit Balvantray Bhavsar, Ralf Heinrich, and Andreas Stumpner. Multielectrode recordings from auditory neurons in the brain of a small grasshopper. *Journal of Neuroscience Methods*, 256:63 – 73, 2015. URL: [http://www.sciencedirect.](http://www.sciencedirect.com/science/article/pii/S0165027015003155) [com/science/article/pii/S0165027015003155,](http://www.sciencedirect.com/science/article/pii/S0165027015003155) [doi:https://](http://dx.doi.org/https://doi.org/10.1016/j.jneumeth.2015.08.024) [doi.org/10.1016/j.jneumeth.2015.08.024](http://dx.doi.org/https://doi.org/10.1016/j.jneumeth.2015.08.024).
- <span id="page-7-22"></span>[BK10] Harish S Bhat and Nitesh Kumar. On the derivation of the bayesian information criterion. *School of Natural Sciences, University of California*, 2010.
- <span id="page-7-20"></span>[BS14] Rasmus Bro and Age K Smilde. Principal component analysis. *Analytical Methods*, 6(9):2812–2831, 2014.
- <span id="page-7-1"></span>[CAK+16] Ming-Yi Chou, Ryunosuke Amo, Masae Kinoshita, Bor-Wei Cherng, Hideaki Shimazaki, Masakazu Agetsuma, Toshiyuki Shiraki, Tazu Aoki, Mikako Takahoko, Masako Yamazaki, Shin-ichi Higashijima, and Hitoshi Okamoto. Social conflict resolution regulated by two dorsal habenular subregions in zebrafish. *Science*, 352(6281):87–90, 2016.<br>URL: http://science.sciencemag.org/content/352/6281/87. [http://science.sciencemag.org/content/352/6281/87,](http://science.sciencemag.org/content/352/6281/87) [arXiv:http://science.sciencemag.org/](http://arxiv.org/abs/http://science.sciencemag.org/content/352/6281/87.full.pdf) [content/352/6281/87.full.pdf](http://arxiv.org/abs/http://science.sciencemag.org/content/352/6281/87.full.pdf), [doi:10.1126/](http://dx.doi.org/10.1126/science.aac9508) [science.aac9508](http://dx.doi.org/10.1126/science.aac9508).
- <span id="page-7-16"></span>[FMK96] Michale S. Fee, Partha P. Mitra, and David Kleinfeld. Automatic sorting of multiple unit neuronal signals in the presence of anisotropic and non-gaussian variability. *Journal of Neuroscience Methods*, 69(2):175 – 188, 1996. URL: [http://www.sciencedirect.com/science/article/pii/](http://www.sciencedirect.com/science/article/pii/S0165027096000507) [S0165027096000507,](http://www.sciencedirect.com/science/article/pii/S0165027096000507) [doi:https://doi.org/10.1016/](http://dx.doi.org/https://doi.org/10.1016/S0165-0270(96)00050-7) [S0165-0270\(96\)00050-7](http://dx.doi.org/https://doi.org/10.1016/S0165-0270(96)00050-7).
- <span id="page-7-4"></span>[GMHL05] Asif A. Ghazanfar, Joost X. Maier, Kari L. Hoffman, and Nikos K. Logothetis. tion of dynamic faces and voices in rhesus monkey auditory cortex. *Journal of Neuroscience*, 25(20):5004–5012, 2005. URL: http://www.jneurosci.org/content/25/20/ URL: [http://www.jneurosci.org/content/25/20/](http://www.jneurosci.org/content/25/20/5004) [5004,](http://www.jneurosci.org/content/25/20/5004) [arXiv:http://www.jneurosci.org/content/](http://arxiv.org/abs/http://www.jneurosci.org/content/25/20/5004.full.pdf) [25/20/5004.full.pdf](http://arxiv.org/abs/http://www.jneurosci.org/content/25/20/5004.full.pdf), [doi:10.1523/JNEUROSCI.](http://dx.doi.org/10.1523/JNEUROSCI.0799-05.2005) [0799-05.2005](http://dx.doi.org/10.1523/JNEUROSCI.0799-05.2005).
- <span id="page-7-7"></span>[GTJ99] H Gurden, J-P Tassin, and TM Jay. Integrity of the mesocortical dopaminergic system is necessary for complete expression of in vivo hippocampal–prefrontal cortex long-term potentiation. *Neuroscience*, 94(4):1019–1027, 1999.
- <span id="page-7-5"></span>[HB01] Arnold J. Heynen and Mark F. Bear. Long-term potentiation of thalamocortical transmission in the adult visual cortex in vivo. *Journal of Neuroscience*, 21(24):9801– 9813, 2001. URL: [http://www.jneurosci.org/content/21/24/](http://www.jneurosci.org/content/21/24/9801) [9801,](http://www.jneurosci.org/content/21/24/9801) [arXiv:http://www.jneurosci.org/content/](http://arxiv.org/abs/http://www.jneurosci.org/content/21/24/9801.full.pdf) [21/24/9801.full.pdf](http://arxiv.org/abs/http://www.jneurosci.org/content/21/24/9801.full.pdf).
- <span id="page-7-25"></span>[HLVH+13] Keith B Hengen, Mary E Lambo, Stephen D Van Hooser, Donald B Katz, and Gina G Turrigiano. Firing rate homeostasis in visual cortex of freely behaving rodents. *Neuron*, 80(2):335– 342, 2013.
- <span id="page-7-6"></span>[HRB14] MacKenzie Allen Howard, John LR Rubenstein, and Scott C Baraban. Bidirectional homeostatic plasticity induced by interneuron cell death and transplantation in vivo. *Proceedings of the National Academy of Sciences*, 111(1):492–497, 2014.
- <span id="page-7-23"></span>[Hun07] J. D. Hunter. Matplotlib: A 2d graphics environment. *Computing In Science & Engineering*, 9(3):90–95, 2007. [doi:10.1109/](http://dx.doi.org/10.1109/MCSE.2007.55) [MCSE.2007.55](http://dx.doi.org/10.1109/MCSE.2007.55).
- <span id="page-7-9"></span>[IHGC12] Darrel C Ince, Leslie Hatton, and John Graham-Cumming. The case for open computer programs. *Nature*, 482(7386):485–488, 2012.
- <span id="page-7-3"></span>[JFS+07] Lauren M Jones, Alfredo Fontanini, Brian F Sadacca, Paul Miller, and Donald B Katz. Natural stimuli evoke dynamic sequences of states in sensory cortical ensembles. *Proceedings of the National Academy of Sciences*, 104(47):18772–18777, 2007.
- <span id="page-7-10"></span>[KSN02] Donald B Katz, SA Simon, and Miguel AL Nicolelis. Tastespecific neuronal ensembles in the gustatory cortex of awake rats. *Journal of Neuroscience*, 22(5):1850–1857, 2002.
- <span id="page-7-13"></span>[Lew98] Michael S Lewicki. A review of methods for spike sorting: the detection and classification of neural action potentials. *Network: Computation in Neural Systems*, 9(4):R53–R78, 1998.
- <span id="page-7-2"></span>[LIMP+16] William A Liberti III, Jeffrey E Markowitz, L Nathan Perkins, Derek C Liberti, Daniel P Leman, Grigori Guitchounts, Tarciso Velho, Darrell N Kotton, Carlos Lois, and Timothy J Gardner. Unstable neurons underlie a stable learned behavior. *Nature Neuroscience*, 19(12):1665–1671, 2016.
- <span id="page-7-11"></span>[LMRK16] Jennifer X Li, Joost X Maier, Emily E Reid, and Donald B Katz. Sensory cortical activity is related to the selection of a rhythmic motor action pattern. *Journal of Neuroscience*, 36(20):5596– 5607, 2016.
- <span id="page-7-24"></span>[MCLP85] David A McCormick, Barry W Connors, James W Lighthall, and David A Prince. Comparative electrophysiology of pyramidal and sparsely spiny stellate neurons of the neocortex. *Journal of neurophysiology*, 54(4):782–806, 1985.
- <span id="page-7-12"></span>[Pas11] Erika Pastrana. Optogenetics: controlling cell function with light. *Nature Methods*, 8(1):24, 2011.
- <span id="page-7-27"></span>[PTF+17] Yangfan Peng, Barreda Tomás, J Federico, Constantin Klisch, Imre Vida, and Jörg RP Geiger. Layer-specific organization of local excitatory and inhibitory synaptic connectivity in the rat presubiculum. *Cerebral Cortex*, 27(4):2435–2452, 2017.
- <span id="page-7-21"></span>[PVG+11] F. Pedregosa, G. Varoquaux, A. Gramfort, V. Michel, B. Thirion, O. Grisel, M. Blondel, P. Prettenhofer, R. Weiss, V. Dubourg, J. Vanderplas, A. Passos, D. Cournapeau, M. Brucher, M. Perrot, and E. Duchesnay. Scikit-learn: Machine learning in Python. *Journal of Machine Learning Research*, 12:2825–2830, 2011.
- <span id="page-7-15"></span>[QNBS04] R Quian Quiroga, Zoltan Nadasdy, and Yoram Ben-Shaul. Unsupervised spike detection and sorting with wavelets and superparamagnetic clustering. *Neural computation*, 16(8):1661– 1687, 2004.
- <span id="page-7-8"></span>[SHNV15] Joshua H Siegle, Gregory J Hale, Jonathan P Newman, and Jakob Voigts. Neural ensemble communities: open-source approaches to hardware for large-scale electrophysiology. *Current opinion in neurobiology*, 32:53–59, 2015.
- <span id="page-7-0"></span>[SJL03] Mark Stopfer, Vivek Jayaraman, and Gilles Laurent. Intensity versus identity coding in an olfactory system. *Neuron*, 39(6):991 – 1004, 2003. URL: [http://www.sciencedirect.](http://www.sciencedirect.com/science/article/pii/S089662730300535X) [com/science/article/pii/S089662730300535X,](http://www.sciencedirect.com/science/article/pii/S089662730300535X) [doi:https://](http://dx.doi.org/https://doi.org/10.1016/j.neuron.2003.08.011) [doi.org/10.1016/j.neuron.2003.08.011](http://dx.doi.org/https://doi.org/10.1016/j.neuron.2003.08.011).
- <span id="page-7-17"></span>[SMV+16] Brian F Sadacca, Narendra Mukherjee, Tony Vladusich, Jennifer X Li, Donald B Katz, and Paul Miller. The behavioral relevance of cortical neural ensemble responses emerges suddenly. *Journal of Neuroscience*, 36(3):655–669, 2016.
- <span id="page-7-19"></span>[Tan11] O. Tange. Gnu parallel - the command-line power tool. *;login: The USENIX Magazine*, 36(1):42–47, Feb 2011. URL: [http://www.gnu.org/s/parallel,](http://www.gnu.org/s/parallel) [doi:http://dx.doi.org/](http://dx.doi.org/http://dx.doi.org/10.5281/zenodo.16303) [10.5281/zenodo.16303](http://dx.doi.org/http://dx.doi.org/10.5281/zenodo.16303).
- <span id="page-7-14"></span>[WBVI+04] Frank Wood, Michael J Black, Carlos Vargas-Irwin, Matthew Fellows, and John P Donoghue. On the variability of manual spike sorting. *IEEE Transactions on Biomedical Engineering*, 51(6):912–918, 2004.
- <span id="page-7-18"></span>[WRL+15] Yingxue Wang, Sandro Romani, Brian Lustig, Anthony Leonardo, and Eva Pastalkova. Theta sequences are essential for internally generated hippocampal firing fields. *Nature neuroscience*, 18(2):282–288, 2015.
- <span id="page-7-26"></span>[YEH11] T Yokota, K Eguchi, and K Hiraba. Functional properties of putative pyramidal neurons and inhibitory interneurons in the rat gustatory cortex. *Cerebral Cortex*, 21(3):597–606, 2011.